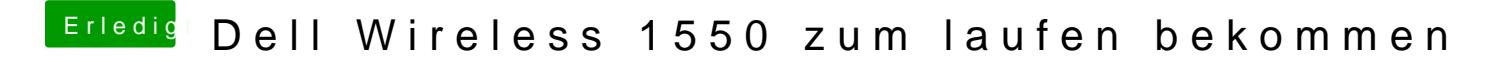

Beitrag von locojens vom 20. August 2019, 09:22

Wie sieht diese Abdeckung denn aus ?